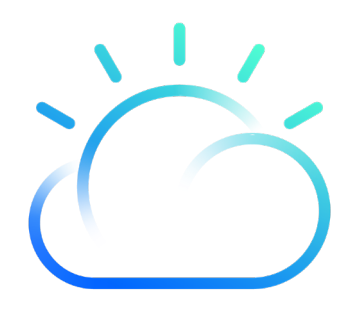

# IBM Cloud for Skytap Solutions (ICSS) for AIX

## Rehost AIX Applications in the Cloud

As cloud strategy becomes a top priority, many IT organizations are struggling to manage traditional applications in a cloud-centric world. For enterprises that leverage and invest in AIX, dependencies on AIX can hinder cloud migration, development and test, and upgrades of other critical applications. Now IT organizations can rapidly migrate their AIX applications to the cloud, then accelerate the rate at which these applications are delivered with IBM Cloud for Skytap Solutions (ICSS).

## The Only Cloud for AIX

ICSS is the first and only public cloud that supports AIX applications. Unlike hosting providers who offer access to simple AIX instances, ICSS Cloud makes it possible for enterprises to migrate their existing AIX applications unchanged, then provide teams with self-service access to complete AIX environments that can be spun up, cloned, and shared in seconds. This level of access paves the way for agile development and eliminates environment hoarding and configuration drift, while IT maintains control over access and usage.

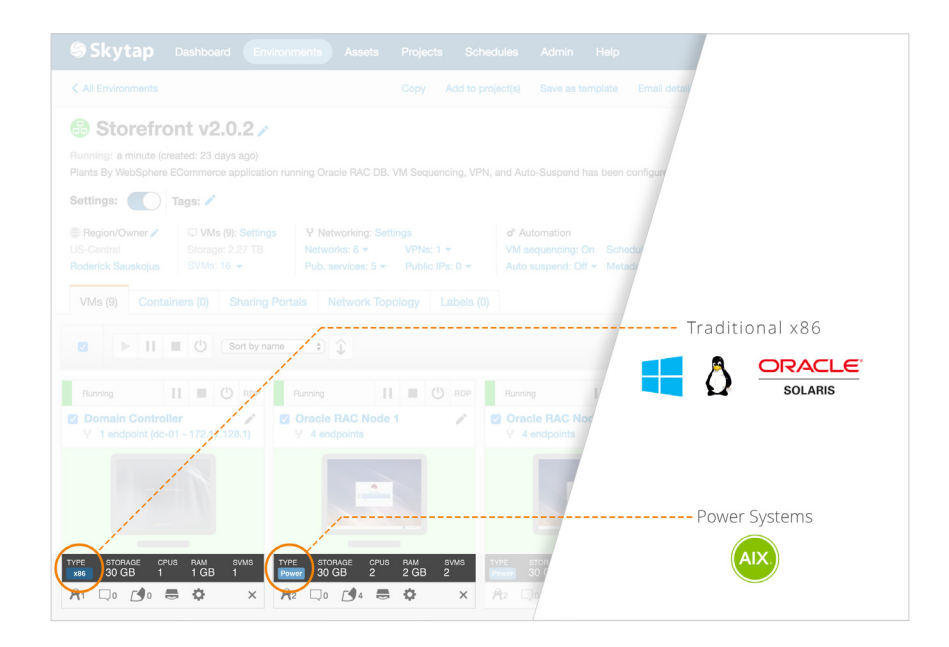

## **IBM Cloud**

## IBM Cloud for Skytap Solutions (ICSS) for AIX

## Rehost AIX Applications in the Cloud

### **Migrate AIX Applications Unchanged**

- Rehost applications in days, without rearchitecting or rewriting
- Migrate Power/AIX components alongside x86/ Linux/Windows components

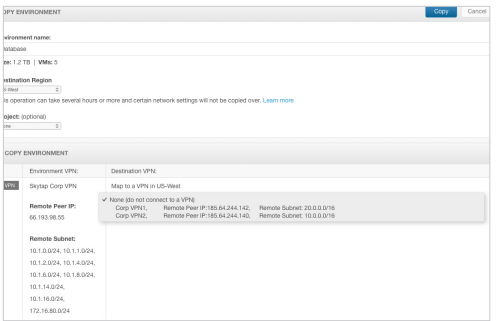

**End users create new environments from a template, then clone and share in collaboration with other users.**

## How It Works

#### **One: Export your AIX LPARs**

Export your AIX LPARs from your current environment using a script provided by IBM Cloud for Skytap Solutions.

**Two: Import your AIX LPARs into IBM Cloud for Skytap Solutions**

AIX and blended environments are created using the same import processes as x86 VMs.

#### **Enable Agile Development**

- Provision resources in seconds with self-service access to production-ready environments
- Eliminate configuration drift with cloneable environments that are identical down to MAC and IP addresses
- Streamline end-to-end testing with blended environments of AIX running on Power Systems alongside Windows, Linux, and Solaris running on x86 architectures

#### **Maintain Visibility and Control**

- Create and manage environment templates that can be self-provisioned, cloned, shared, and deleted
- Set role-based access and permissions and granular quota management
- Automate all ICSS Cloud functionality with REST API

## **Three: Combine your AIX LPARs and x86 VMs in a single, blended environment**

Environments can have as many VMs, LPARs, and networks as needed.

**Four: Save your environment as a template** Templates can be used to provision environments at any time.

#### **Five: Copy and share your environment**

Copy your environment in seconds, then use a secure URL to share with other stakeholders.

## **About IBM Cloud for Skytap Solutions (ICSS)**

ICSS enables enterprises to innovate faster by building and running hybrid applications that combine traditional, mission-critical applications with cloud-native development and services. ICSS Cloud is the only public cloud that easily migrates traditional applications to the cloud unchanged – including x86/VMware and POWER/AIX-based components. Our customers improve business agility by modernizing the technology and processes used to create and enhance their applications. ICSS Cloud enables the introduction and integration of cloud-native services with traditional functionality by providing secure connections to other cloud environments or on-premises datacenters.

Skytap is one of IBM's leading cloud partners, and IBM resells Skytap Cloud as IBM Cloud for Skytap Solutions (ICSS).

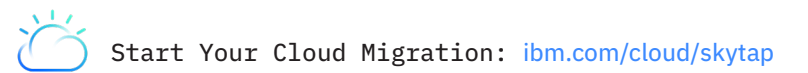

© Copyright IBM Corporation 2018, IBM Corporation New Orchard Road Armonk, NY 10504. Produced in the United States of America June 2018

IBM, the IBM logo, ibm.com, and Bluemix are trademarks of International Business Machines Corp., registered in many jurisdictions worldwide. Other product and service names might be trademarks of IBM or other companies. A current list of IBM trademarks is available on the Web at "Copyright and trademark information" at www.ibm.com/legal/copytrade.shtml